MobaLedLib Wiki - https://wiki.mobaledlib.de/

## **pyProgramGenerator**

## **Der ARDUINO Monitor**

## Das folgende Bild zeigt einen Screenshot des ARDUINO Monitors

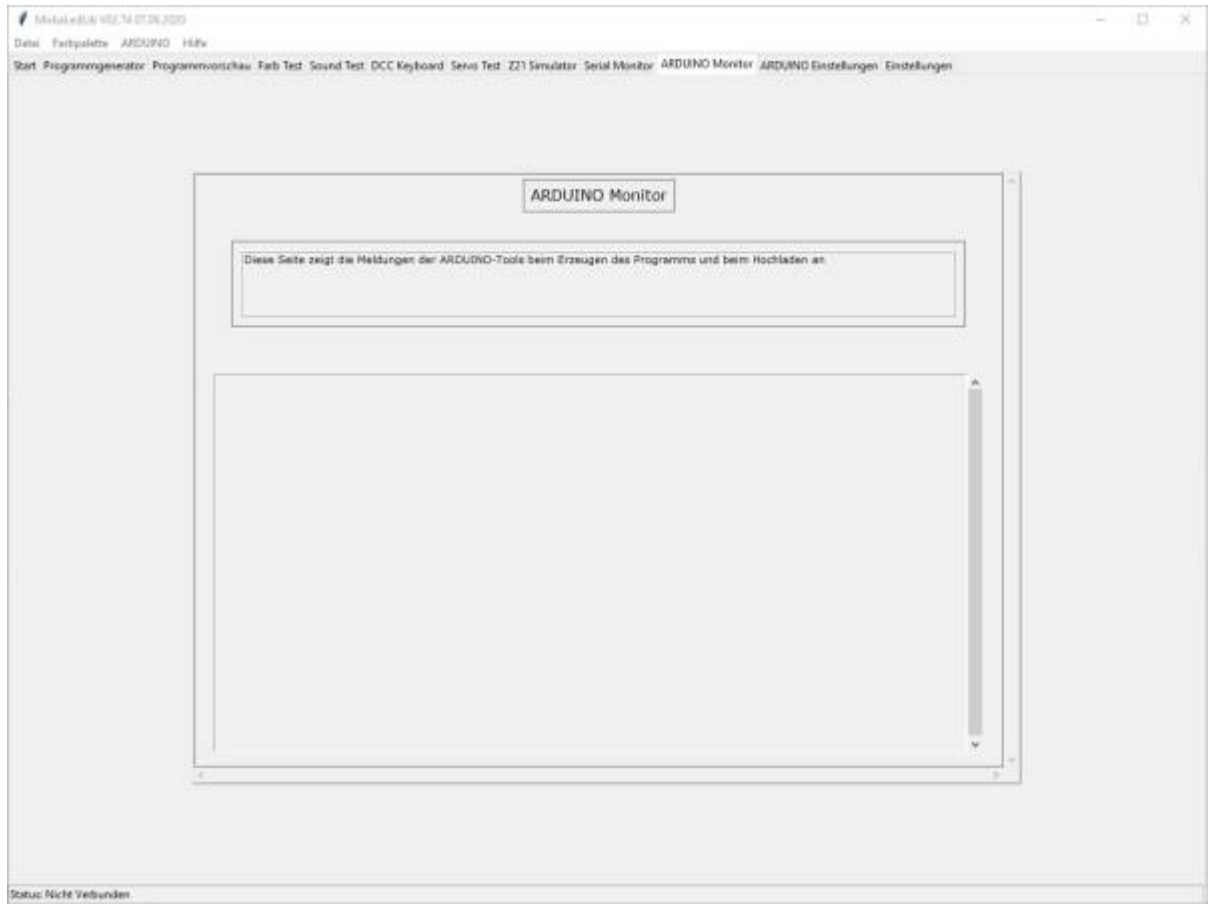

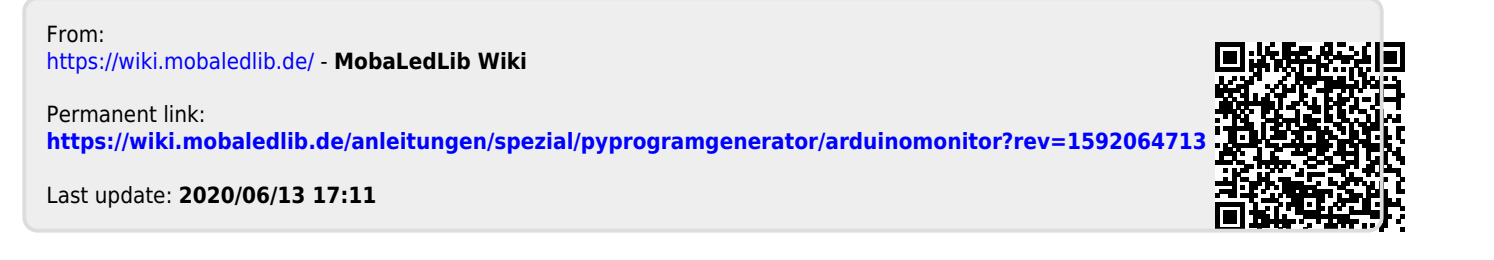